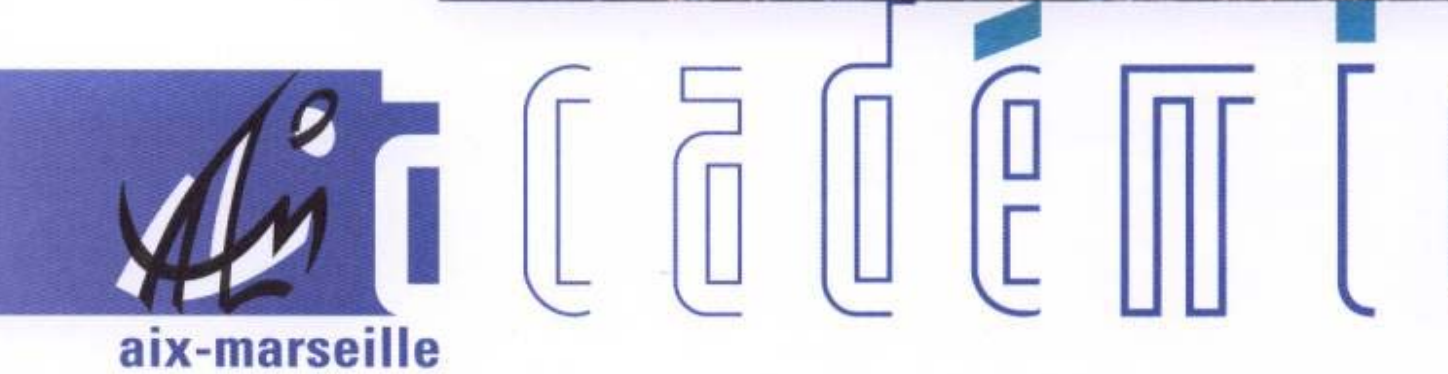

# bulletin académique

 $\overline{11}$ 

 $\overline{12}$ 

 $\begin{bmatrix} 0 \\ 0 \end{bmatrix}$ 

Ĵ

d

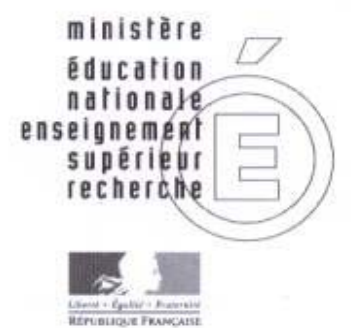

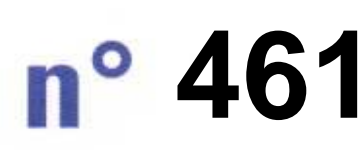

8 juin 2009 d u

## SOmmaire

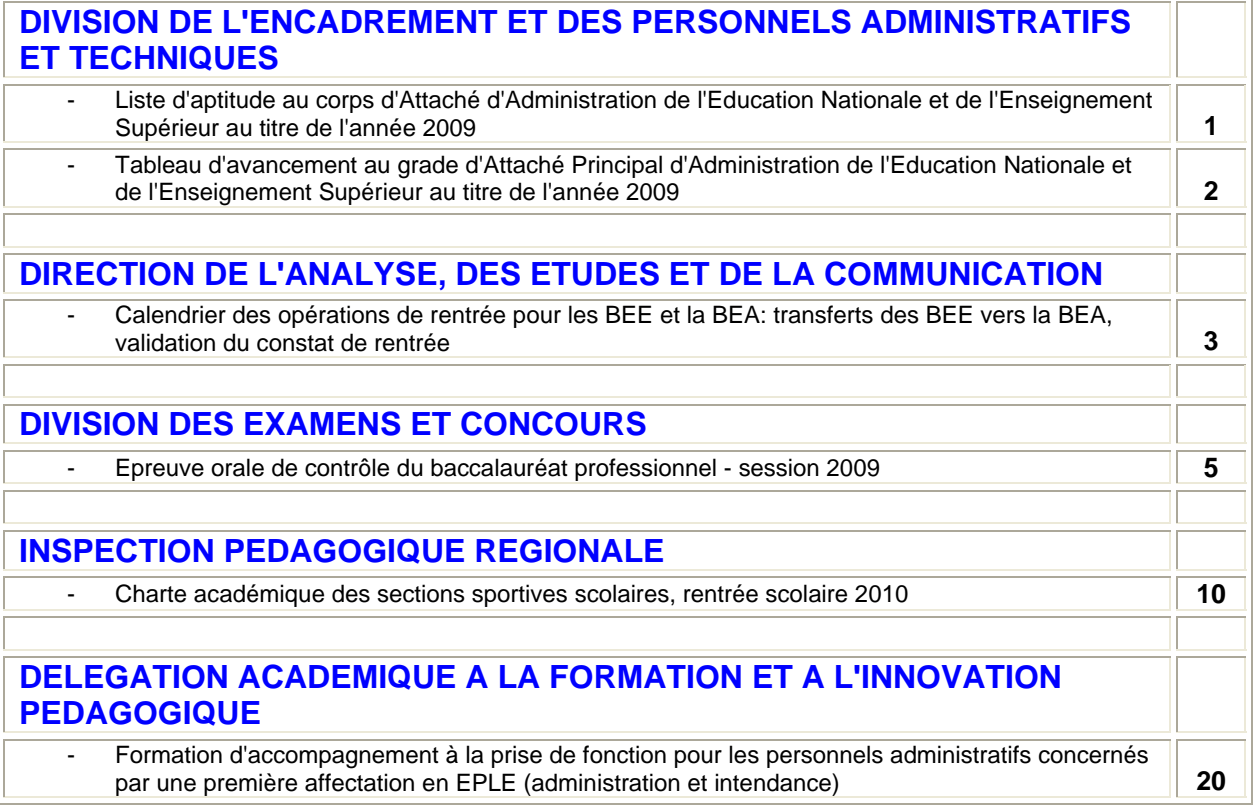

## Division de l'Encadrement et des Personnels Administratifs et Techniques

DIEPAT/09-461-596 du 08/06/2009

## **LISTE D'APTITUDE AU CORPS D'ATTACHE D'ADMINISTRATION DE L'EDUCATION NATIONALE ET DE L'ENSEIGNEMENT SUPERIEUR AU TITRE DE L'ANNEE 2009**

Références : Décret n 2005-1215 du 26 septembre 2005 - Décret n 94-1017 modifié du 18 novembre 1994 ( n 2007-168L)

Destinataires : Tous les établissements publics

Affaire suivie par : Mme SAUVAGET - Tel : 04 42 91 72 28 - Fax : 04 42 91 70 06 - mel : ce.diepat@ac-aix-marseille.fr

Après avis de la commission administrative paritaire académique des attachés d'administration de l'éducation nationale et de l'enseignement supérieur lors de la séance du 29 mai 2009, les candidats inscrits sur la **liste d'aptitude au corps d'attaché d'administration de l'éducation nationale et de l'enseignement supérieur** au 1er septembre 2009, sont les suivants :

*Liste principale :* 

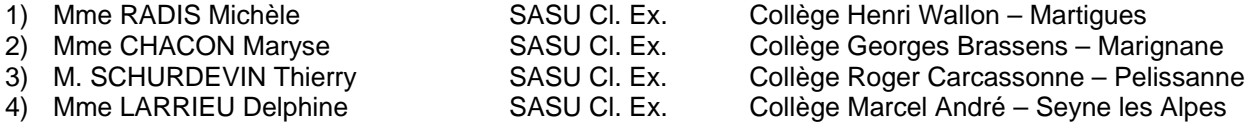

#### *Liste complémentaire :*

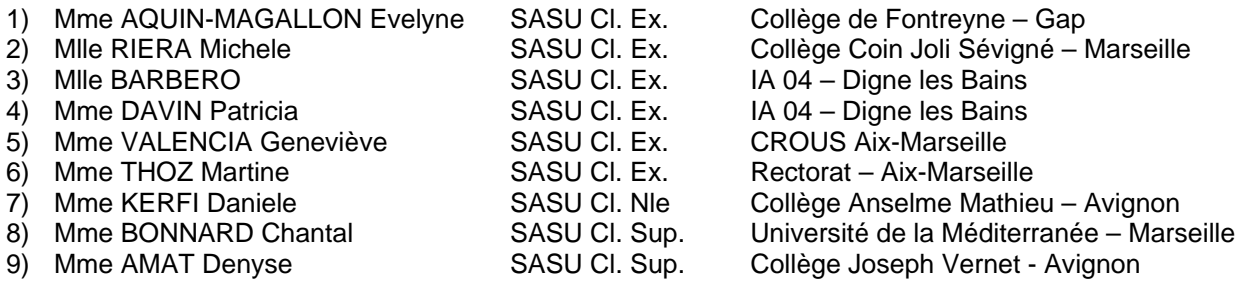

## Division de l'Encadrement et des Personnels Administratifs et Techniques

DIEPAT/09-461-597 du 08/06/2009

## **TABLEAU D'AVANCEMENT AU GRADE D'ATTACHE PRINCIPAL D'ADMINISTRATION DE L'EDUCATION NATIONALE ET DE L'ENSEIGNEMENT SUPERIEUR AU TITRE DE L'ANNEE 2009**

Références : Décret n 2005-1215 du 26 septembre 2005 - Décret n 2006-1732 du 23 décembre 2006 (n 2007-170L)

Destinataires : Tous les établissements publics

Affaire suivie par : Mme SAUVAGET - Tel : 04 42 91 72 28 - Fax : 04 42 91 70 06 - mel : ce.diepat@ac-aix-marseille.fr

Après avis de la commission administrative paritaire académique des attachés d'administration de l'éducation nationale et de l'enseignement supérieur lors de la séance du 29 mai 2009, les candidats ciaprès, inscrits sur le **tableau d'avancement au grade d'attaché principal d'administration de**  l'éducation nationale et de l'enseignement supérieur, sont promus dans ce grade au 1<sup>er</sup> septembre 2009 :

*Liste principale :* 

- 1) M. HELLERINGER Jacques Collège Albert Camus Miramas
- 
- 
- 4) Mme GAUREL Florence

2) M. IAFOLLA Vincent Collège Marcel Pagnol – Pertuis<br>3) Mme SAINT-JOLY Lucette Lycée Périer – Marseille 3) Mme SAINT-JOLY Lucette Lycée Périer – Marseille<br>4) Mme GAUREL Florence Luniversité de la Méditerranée

## Direction de l'Analyse, des Etudes et de la Communication

DAEC/09-461-58 du 08/06/2009

## **CALENDRIER DES OPERATIONS DE RENTREE POUR LES BEE ET LA BEA: TRANSFERTS DES BEE VERS LA BEA, VALIDATION DU CONSTAT DE RENTREE**

Destinataires : Mesdames et messieurs les proviseurs de lycée et lycée professionnel - Mesdames et messieurs les principaux de collège - Mesdames et messieurs les directeurs des établissements privés sous contrat S/C de messieurs les Inspecteurs d'Académie/DSDEN

Affaire suivie par : M. CHAUVOT - Tel : 04 42 91 73 51 - Mme GIL - Tel : 04 42 91 73 58 - M. ARRIGNON - Tel : 04 42 91 73 57 - M. MUNOZ - Tel 04 42 91 73 55 - Fax : 04 42 91 70 11 - Mél. ce.daec@ac-aix-marseille.fr

Le calendrier des opérations de rentrée pour les BEE et la BEA est similaire à celui des années précédentes, cependant quelques points méritent d'être soulignés :

Cette année, la grande nouveauté est pour les LP, avec **la généralisation des Baccalauréats professionnels en trois ans et la fermeture de la quasi-totalité des BEP.** 

Comme les années précédentes, dans le but d'optimiser les transmissions d'informations provenant des établissements, **l'enquête prévisionnelle sur les structures dite « enquête de juillet »** n'est pas demandée.

## **Cette année, les établissements privés sous contrat effectueront leur constat de rentrée pour la première fois avec l'application SCONET**.

Je vous prie de respecter scrupuleusement le calendrier ci-joint, et de ne pas hésiter à me faire part des difficultés que vous pourriez rencontrer.

## *Calendrier des opérations de rentrée pour les BEE et la BEA : transferts des BEE vers la BEA Validation du constat de rentrée pour les collèges, SEGPA, LEGT et lycées professionnels du second degré public et privé sous contrat*

**1. La descente des nomenclatures dans les établissements :** elle est effectuée le **2 juin 2009 pour les collèges, le 3 juin pour les lycées GT, aux alentours du 15 juin dans les LP.**

**Rappel : La remontée des structures prévisionnelles n'est plus demandée.**

- **2. La date de remontée du constat de rentrée est fixée au plus tard le lundi 14 septembre 2009 pour les collèges et SEGPA, le vendredi 18 septembre pour les lycées et SEP, le 23 septembre pour les L.P et SGT.** Le respect de ce calendrier est impératif.
- **3. Le contrôle des doubles inscriptions (doublons):** Il est effectué par la DAEC du 25 au 28 septembre, avec la collaboration des IA pour les collèges.
- **4. Le processus de validation des effectifs à la rentrée :**
	- **Pour les collèges et SEGPA publics**, **le mardi 15 septembre 2009 les IA** envoient par fax à chaque établissement **le tableau SCO17** pour validation (signature du principal) **avec retour au plus tard le vendredi 18 septembre à la DOS de l'IA.**
	- **Pour les collèges et SEGPA privés sous contrat**, **le mardi 15 septembre 2009, la DAEC** envoie par fax à chaque établissement le tableau SCO17 pour validation (signature du directeur) **avec retour au plus tard le 18 septembre à la DAEC.**
	- **Pour les lycées et LP publics et privés sous contrat, le jeudi 24 septembre 2009** la DAEC envoie par fax à chaque établissement le tableau SCO17 pour validation (signature du chef d'établissement) **avec retour au plus tard le lundi 28 septembre à la DAEC.**
- **5. La première descente des identifiants des élèves aux établissements :** elle est prévue pour le 2 novembre 2009. D'autres descentes d'identifiants sont effectuées de janvier à début mai.

**Concernant la qualité des informations**, cette année encore, le point sensible en collège concerne la saisie des élèves **en sections européennes et en sections bilangues** qui doit être réalisée de façon particulière : consulter précisément la documentation sur les nomenclatures dans scolarité jointe.

En LP et SEP, la principale nouveauté est **la généralisation des Baccalauréats Professionnels en trois ans**. Il vous est demandé de prêter une attention particulière sur les origines scolaires étant donné la mise en place ce cette réforme.

Comme chaque année, il vous est également demandé de remplir du mieux possible **le motif de sortie** des élèves qui quittent votre établissement (poursuite d'études, départs hors de l'Académie, etc...). **La catégorie socio-professionnelle (PCS)** est souvent non renseignée, notamment dans les SEGPA. Cette donnée est utilisée notamment pour la typologie des collèges.

**Cette année, pour les sixièmes, nous vous demandons de bien vérifier le numéro de l'école d'origine** : après vérifications, on a constaté que près de 10% des sixièmes étaient déclarés venant d'une école maternelle.

## Division des Examens et Concours

DIEC/09-461-1250 du 08/06/2009

## **EPREUVE ORALE DE CONTROLE DU BACCALAUREAT PROFESSIONNEL - SESSION 2009**

Références : - Décret n 2009-145 du 10 février 2009 - Arrêté du 10 février 2009 – BOEN spécial n 2 du 19 février 2009 - Note de service n 2009-029 du 18 février 2009 – BOEN spécial n 2 du 19 février 2009) - Note de service n 2009-0279 du 28 mai 2009

Destinataires : Lycées professionnels publics et privés sous contrat

Affaire suivie par : Mme OLIVIER-GUINARD - Tel : 04 42 91 71 83 - Fax : 04 42 91 75 02

Le décret n° 2009-145 du 10 février 2009 instaure à compter de la session 2009 du baccalauréat professionnel une épreuve orale de contrôle qui porte sur des connaissances et compétences générales et professionnelles.

Cette épreuve est définie par l'arrêté du 10 février 2009 et par la note de service n° 2009-029 du 18 février 2009 publiés au BOEN spécial n° 2 du 19 février 2009.

#### **1/ Conditions pour se présenter à l'épreuve**

Cette épreuve concerne tous les candidats quel que soit le statut (scolaire – apprenti – formation professionnelle continue – individuel)

Aux termes du décret n° 2009- 145 du 10 février 2009 (articles 11-15-16-21) peuvent se présenter à l'épreuve orale de contrôle les candidats qui ont obtenu :

- ► Une moyenne générale égale ou supérieure à 08 et inférieure à 10 sur 20
- ► une note au moins égale à 10 sur 20 à l'épreuve évaluant la pratique professionnelle **(E 3)**

#### **2/ Forme de l'épreuve**

**et**

L'épreuve orale de contrôle prend la forme d'un entretien d'une durée de 20 minutes

#### **3/ Composition de la commission d'interrogation**

La commission chargée d'interroger le candidat est composée :

- ► d'un professeur d'enseignement général en lycée professionnel (lettres –histoire géographie, lettres - langues, maths-sciences, arts appliqués etc…)
- ► d'un professeur de la spécialité concernée ou d'un professionnel

#### **4/ Support de l'entretien**

Un document intitulé « Formation en milieu professionnel » établi selon le modèle annexé à l'arrêté du 10 février 2009, constitue le support de l'entretien. Un exemplaire du document a été adressé à chaque candidat en même temps que sa convocation aux épreuves. Il a été rappelé aux candidats qu'ils doivent se présenter à l'épreuve muni du document constituant le support de l'entretien dûment renseigné.

Toutefois, pour cette première année de mise en œuvre, il conviendra d'adopter une certaine souplesse. Ainsi, si un candidat se présente sans le document, il sera autorisé à le renseigner sur place. A cet effet, un exemplaire du document est annexé à la présente note.

#### **5/ Contenu de l'entretien**

L'entretien ne doit pas se limiter au commentaire du document. Le document fait seulement l'objet d'une brève présentation par le candidat.

Il ne s'agit pas, en effet, d'évaluer à nouveau la période de formation en milieu professionnel.

L'entretien porte sur des connaissances générales et professionnelles. Il doit permettre aux examinateurs :

► d'apprécier la capacité du candidat à s'exprimer et à argumenter

► de l'interroger sur sa connaissance du contexte professionnel, mais aussi d'évaluer plus largement sa maîtrise des connaissances et compétences scientifiques et techniques définies par le référentiel du diplôme.

#### **6/ Liste des candidats autorisés à se présenter à l'épreuve orale de contrôle**

Le 7 juillet 2009, après la publication des résultats de la première délibération du jury, le rectorat DIEC 2-02 transmet par fax à chaque centre d'épreuve orale de contrôle la liste, par spécialité, des candidats autorisés à se présenter à l'épreuve.

Lorsque le centre de délibération est pour une spécialité l'unique centre d'épreuve orale de contrôle, il édite la liste des candidats autorisés à se présenter à l'épreuve, à partir de l'application DELIBNET.

#### **7/ Evaluation**

Une grille d'évaluation dont le modèle est joint en annexe a été élaborée en liaison avec l'inspection générale de l'éducation nationale. Cette grille permet de définir des critères d'évaluation et de notation garantissant l'égalité de traitement des candidats.

Un envoi, en nombre, de la grille d'évaluation est effectué par la DIEC dans les centres d'épreuve fin juin.

A l'issue des interrogations les grilles d'évaluation sont conservées dans le centre d'épreuve.

Lorsque le centre d'épreuve n'est pas centre de délibération de la spécialité concernée, les notes obtenues par les candidats sont reportées sur le bordereau de notation joint en annexe. Le bordereau est ensuite transmis au centre de délibération pour saisie des notes dans l'application DELIBNET.

Le centre de délibération édite les procès-verbaux individuels des candidats ayant subi l'épreuve orale de contrôle pour la deuxième délibération du jury.

#### **8/ Calendrier**

L'épreuve orale de contrôle doit se dérouler entre le mardi 7 juillet 2009, date de communication des résultats de la première délibération du jury fixée par la note de service ministérielle n° 2009-010 du 13 janvier 2009, et le vendredi 10 juillet 2009.

Les candidats ont été invités à se mettre en contact avec le chef de centre de l'épreuve de contrôle mentionné sur leur convocation dès le 7 juillet au matin.

L'épreuve orale de contrôle se déroule à partir du 8 juillet 2009. Il appartient au centre d'épreuve d'arrêter l'ordre de passage des candidats.

## **FORMATION EN MILIEU PROFESSIONNEL**

#### **Document à remettre par le candidat aux examinateurs**

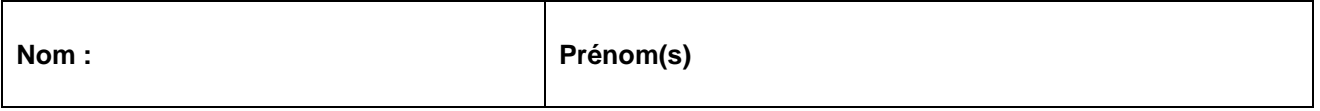

### **SPECIALITE DE BACCALAUREAT PROFESSIONNEL : ………………………………………………….**

**Option (le cas échéant) : ……………………………………………………………………………………….** 

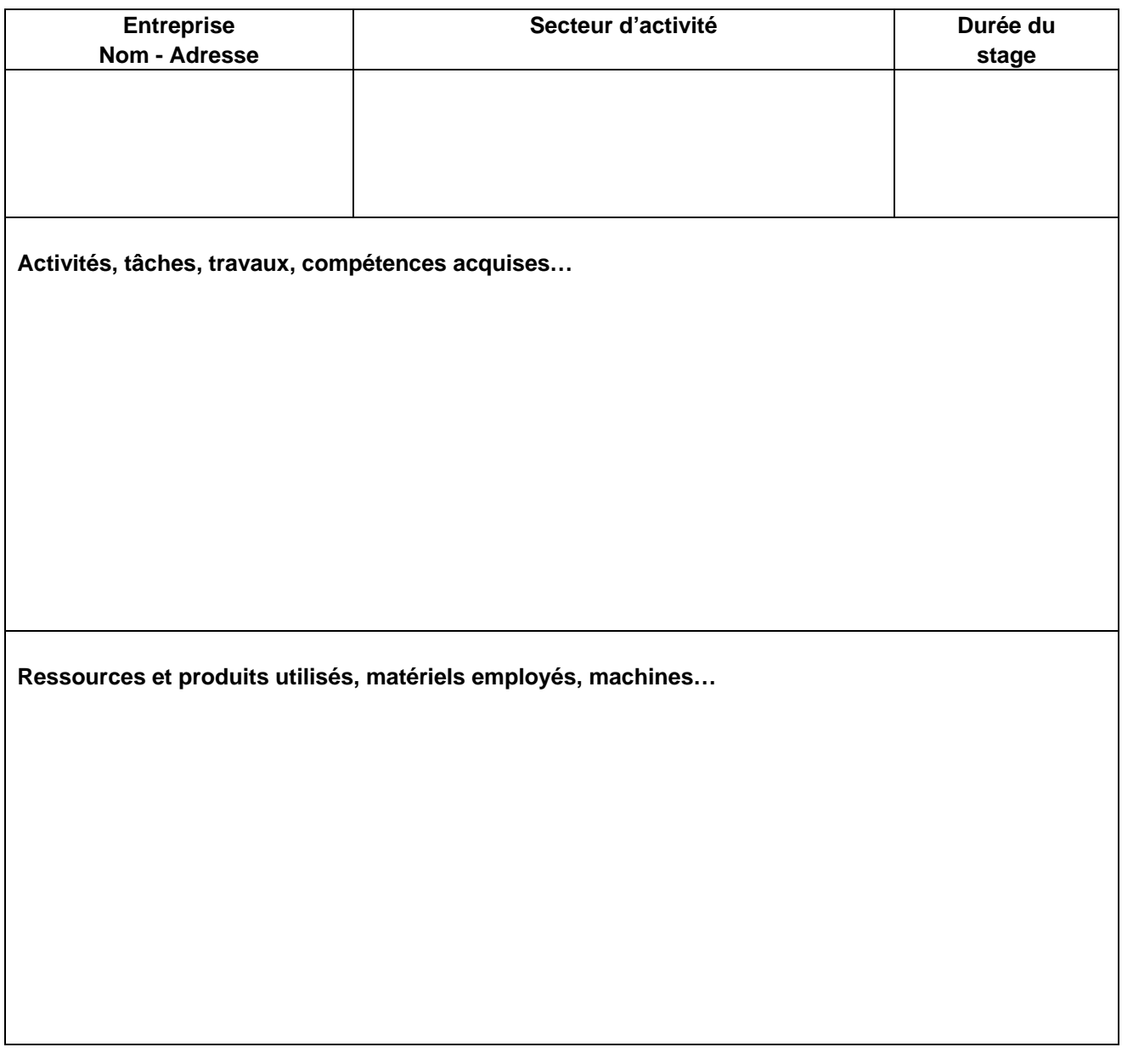

### **NB – Remplir autant d'annexes que de lieux de stage**

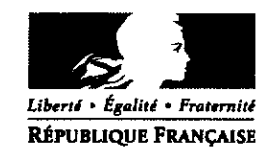

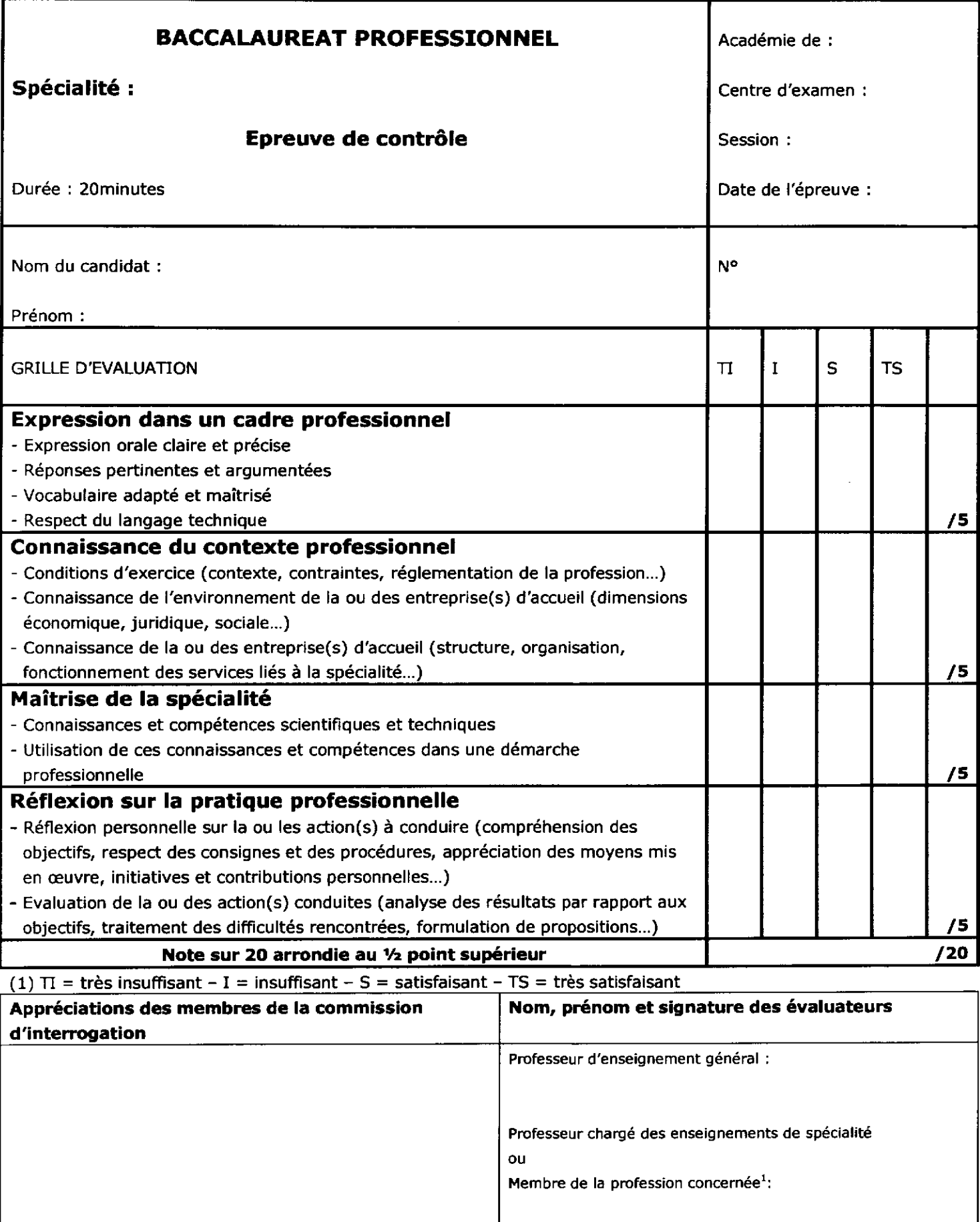

Rectorat d'Aix-en-Provence DIEC 2.02

## **BORDEREAU DE L'EPREUVE ORALE DE CONTROLE**

Session 2009 Baccalauréat professionnel :

Spécialité :

Lycée centre de l'épreuve : ………………………………………………………………………

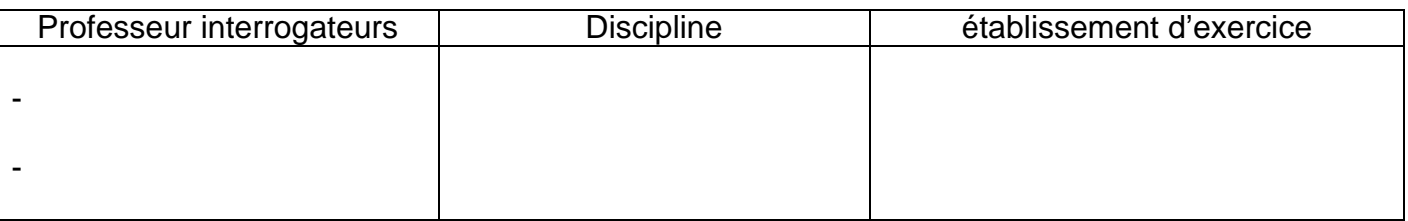

## Notation : noter AB les candidats absents

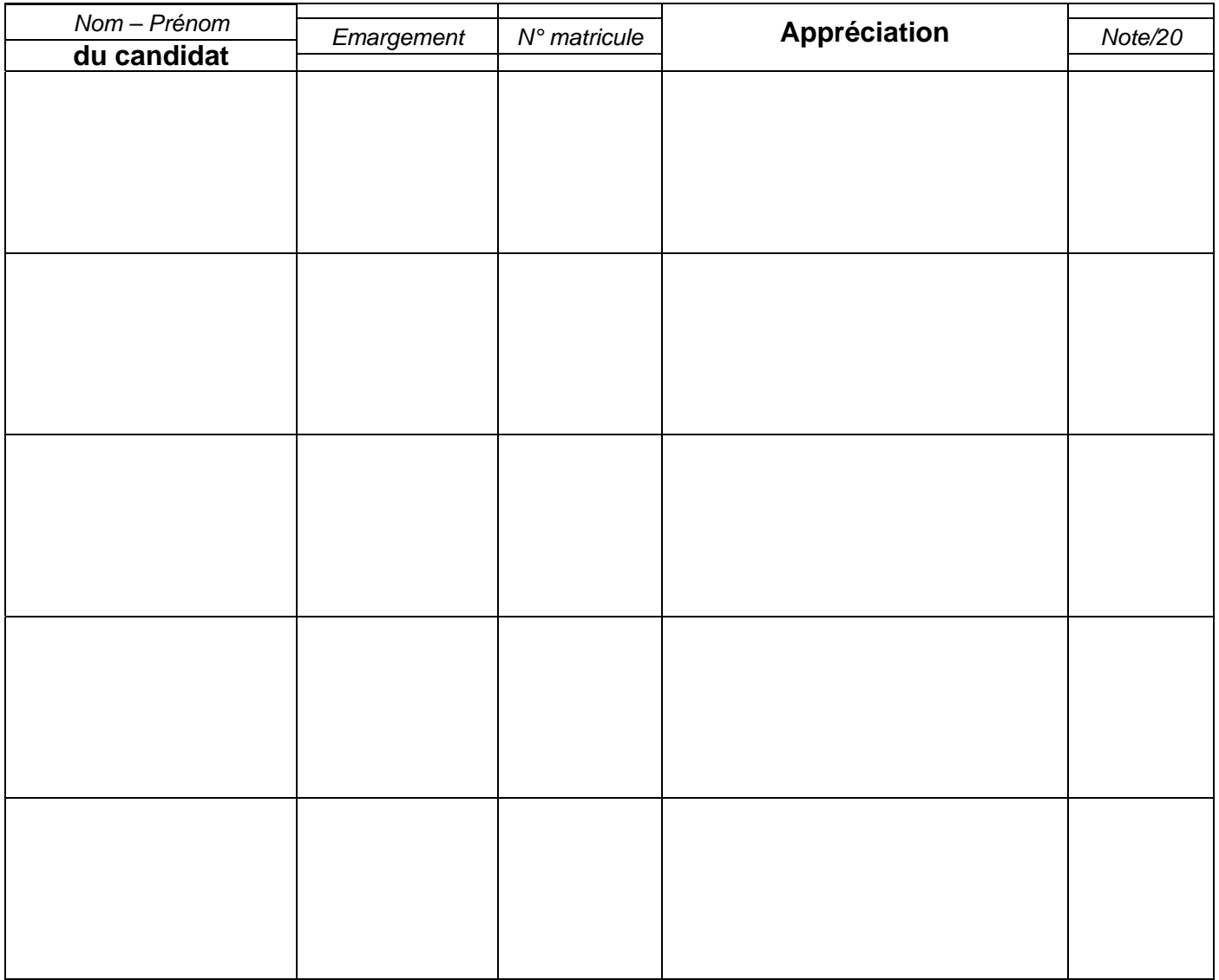

A remettre ou à faxer au centre de délibérations à l'issue de l'interrogation, avant la deuxième réunion du jury

## Inspection Pédagogique Régionale

IPR/09-461-2 du 08/06/2009

## **CHARTE ACADEMIQUE DES SECTIONS SPORTIVES SCOLAIRES, RENTREE SCOLAIRE 2010**

Destinataires : Mesdames et Messieurs les chefs d'établissement s/c de Messieurs les Inspecteurs d'Académie, Directeurs des Services Départementaux de l'Education Nationale

Affaire suivie par : M. MAHEU, IA-IPR EPS - Tel : 04 42 91 70 40 - Fax : 04 42 91 70 13

La carte académique des sections sportives scolaires est arrêtée annuellement par la commission académique placée sous la présidence du Recteur.

Les sections sportives scolaires concourent directement à l'atteinte des ambitions du projet académique.

- ¾ Ambition1, » faire acquérir par les élèves les connaissances et les compétences attendues »
- ¾ Ambition 2, « promouvoir l'égalité des chances par la réussite scolaire des élèves en zone difficile et des élèves à besoins éducatifs particuliers »,
- ¾ Ambition 4, « assurer la sérénité de la vie scolaire. »
- ¾ Ambition 5, « mettre l'ouverture de l'école sur son environnement au service de la réussite scolaire ».

Les sections sportives scolaires offrent à des élèves motivés une authentique voie de réussite à condition d'en structurer le fonctionnement.

- ¾ Elles peuvent être proposées comme dispositif de remédiation et de nouvelle chance à des jeunes capables de tirer parti de cette forme de remotivation pour éviter la rupture avec le système scolaire.
- ¾ Elles contribuent de manière sensible **aux transformations des élèves sur les plans de la motricité bien sûr, mais aussi celui des attitudes**.
- $\triangleright$  Elles constituent également une voie de spécialisation sportive tout au long du cursus scolaire du second degré **avec, dans ce cas, l'atteinte du niveau départemental UNSS au minimum.**

En définitive, par le temps supplémentaire d'enseignement dont elles disposent, **les sections sportives scolaires doivent montrer leur plus value éducative et sportive qui pourrait s'illustrer à terme par un transfert positif d'attitudes vers tous les apprentissages et contribuer ainsi à une meilleure réussite scolaire**.

Ainsi je souhaite que la carte académique permette de mieux identifier les objectifs poursuivis par chacune des sections sportives ouvertes.

**Ceux-ci se situeront soit dans la perspective d'améliorer les résultats scolaires des élèves accueillis soit comme la possibilité de conduire un projet sportif ambitieux.** 

Les sections sportives, intégrées désormais dans les plans triennaux, seront labellisées pour une période de trois ans. Elles feront l'objet d'une évaluation approfondie et devront, à cette échéance, déposer une nouvelle demande d'ouverture.

De plus, pour le 30 juin de chaque année, le chef d'établissement fera parvenir à l'IA DSDEN un bilan annuel.

A partir de la rentrée scolaire 2010, les demandes de création de structure pour trois ans seront formulées auprès de l'IA-DSDEN pour le **15 Octobre**.

A cet effet, vous compléterez avec la plus grande attention le dossier type joint à cet envoi.

*Signataire : Jean-Paul de GAUDEMAR, Recteur de l'Académie d'Aix-Marseille, Chancelier des Universités* 

### **CHARTE ACADEMIQUE DES SECTIONS SPORTIVES SCOLAIRES**

#### **Article 1.**

Dans le respect des principes posés par la « charte des sections sportives scolaires » publiée au BOEN du 20 juin 2002. Chaque section sportive scolaire est créée pour une durée de trois ans. **Article 2.** 

L'avis du conseil d'administration est obligatoire

#### **Article 3.**

Les liens explicites et formalisés avec les différents projets (d'Académie, d'établissement, d'EPS, d'Association Sportive) sont nécessaires à l'élaboration d'un projet d'ouverture ou de renouvellement de section sportive scolaire référé aux programmes d'Education Physique et Sportive.

#### **Article 4.**

Les ouvertures ne pourront se faire qu'à partir du cycle central (classe de cinquième) ; et devront être développées au cycle d'orientation ;

#### **Article 5.**

Des moyens complémentaires à ceux prélevés sur la DGH de l'établissement pour la section sportive scolaire seront attribués par le Recteur, sur proposition de la commission académique tenue en décembre de chaque année.

#### **Article 6.**

Les élèves de la SSS sont tous membres de l'association sportive.

L'effectif des adhérents à l'association sportive ne doit pas être inférieur à 15% de l'effectif total de l'établissement.

#### **Article 7.**

Un effectif minimum de 20 élèves sera nécessaire ; il revient à l'enseignant d'adapter l'effectif en fonction du niveau et des conditions de pratique des élèves

#### **Article 8.**

Deux visites médicales au minimum par an seront effectuées. Le suivi médical doit se faire en étroite collaboration entre le professeur responsable de la section, l'infirmier(e) et « un médecin titulaire du CES de médecine du sport ou de la capacité en médecine et biologie du sport ou du diplôme d'étude spécialisée complémentaire de médecine du sport » (Circulaire n°2003-062 du 24/04/03) **Article 9.** 

Les séquences d'enseignement sont au minimum de 2 heures consécutives et au maximum de 4 heures hebdomadaires par élève. Elles sont intégrées dans l'emploi du temps scolaire et ne peuvent se substituer à l'horaire obligatoire d'EPS ni à celui consacré à l'animation de l'association sportive. A**rticle 10.** 

La responsabilité de l'enseignement est confiée à une équipe d'enseignants avec le cas échéant des intervenants extérieurs. Un enseignant d'EPS en assure la coordination.

#### **Article 11.**

La commission académique sera particulièrement attentive à l'équilibre filles/garçons au sein de chaque section, ainsi qu'aux dossiers ayant pour origine une zone d'éducation prioritaire.

Le respect des principes de la présente charte est contrôlé par la commission académique; l'ouverture ou la reconduction des SSS en dépendent.

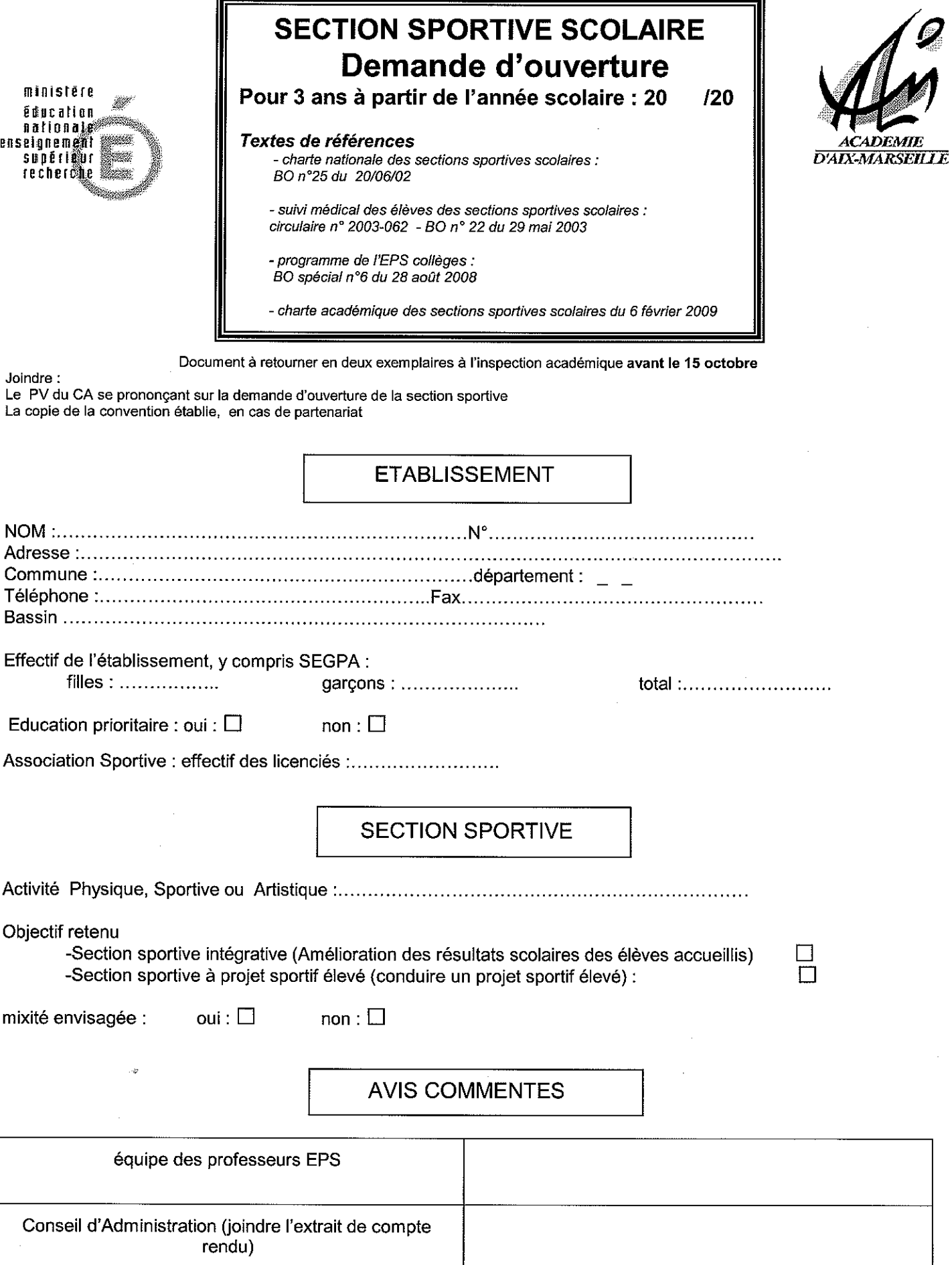

 $\mathcal{A}^{\text{max}}$ 

 $\sim$ 

à.

## **DIAGNOSTIC**

### (Eléments qui ont motivé la demande de création de la section sportive)

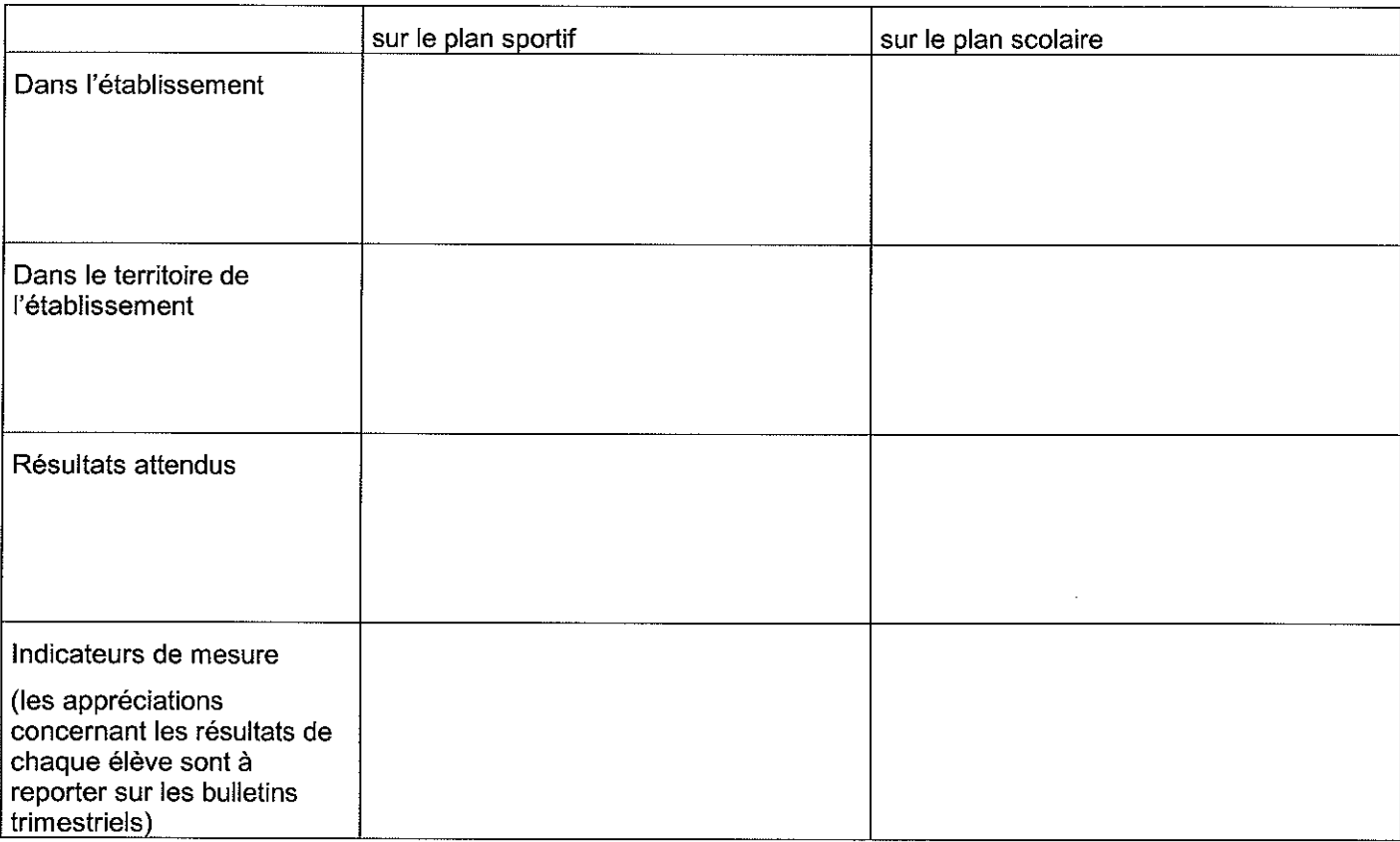

## **EFFECTIFS PREVUS**

Rappel : les élèves de la section sportive doivent tous être licenciés à l'association sportive

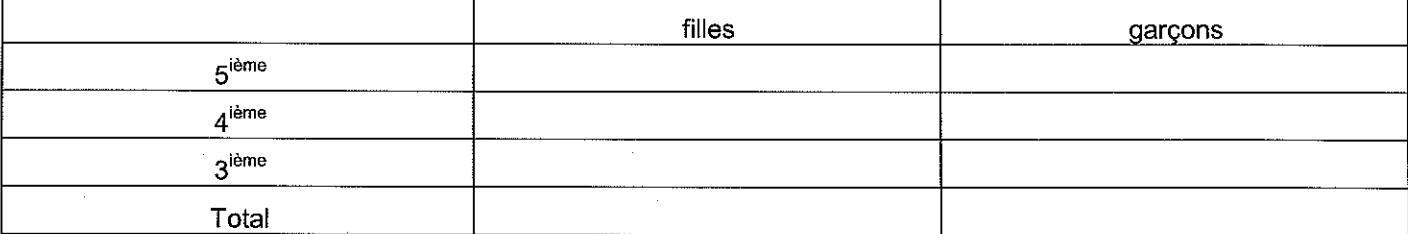

SUIVI MEDICAL

Cf fiche médicale annexée à la circulaire n°2003-062 BO n°18 du 14 mai 2003

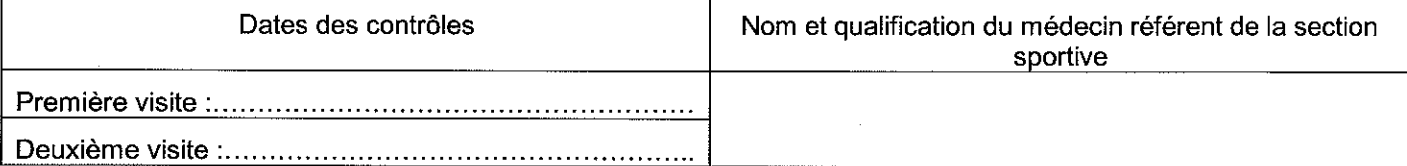

## **MOYENS**

### **HORAIRES**

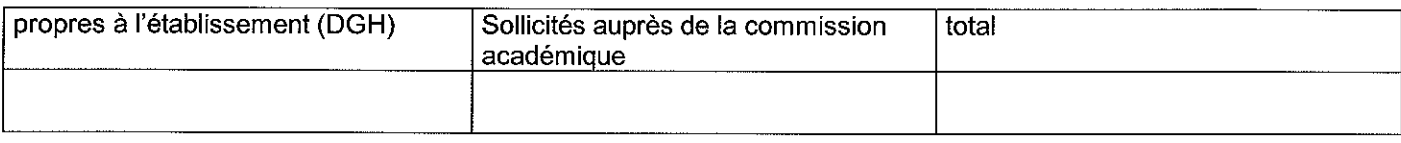

## **FINANCIERS**

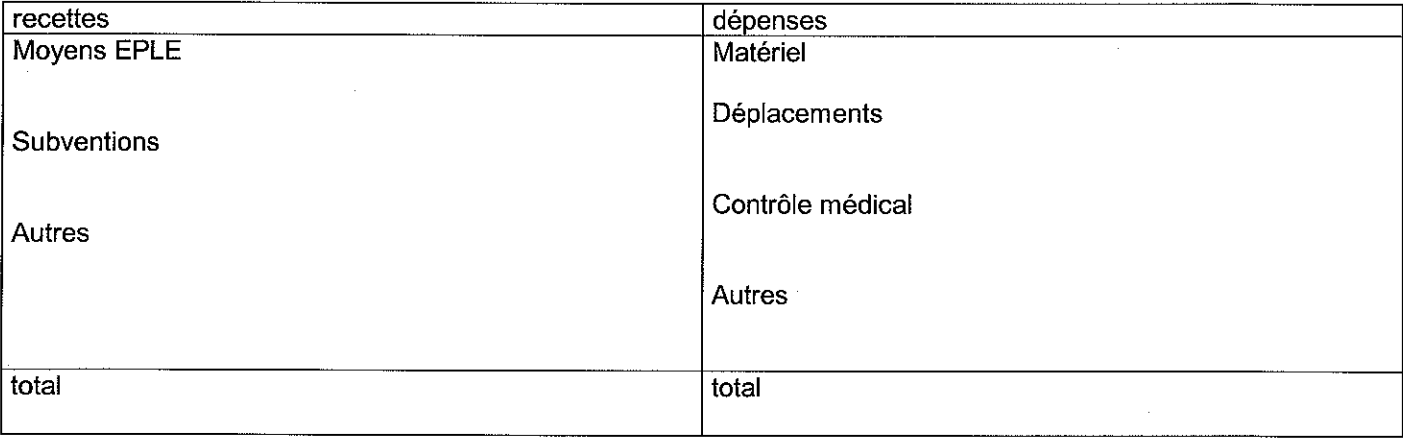

## **ENCADREMENT**

-Professeurs EPS :

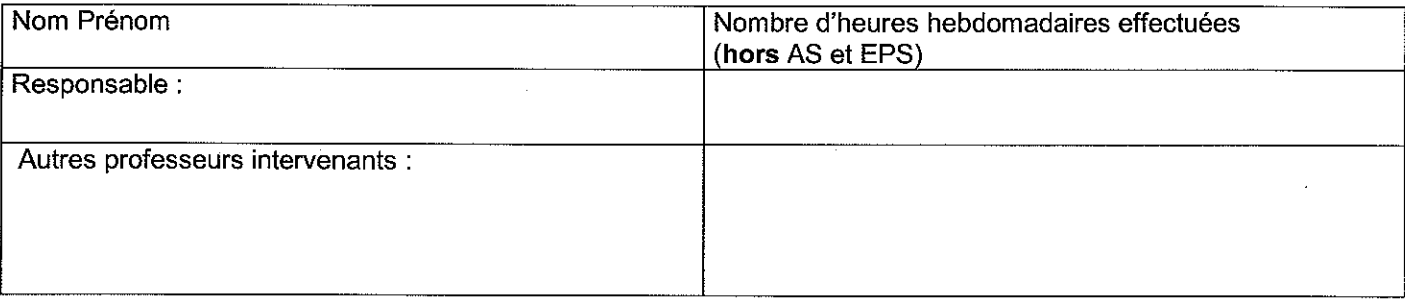

-Intervenant(s) extérieur(s), sous la responsabilité du professeur EPS

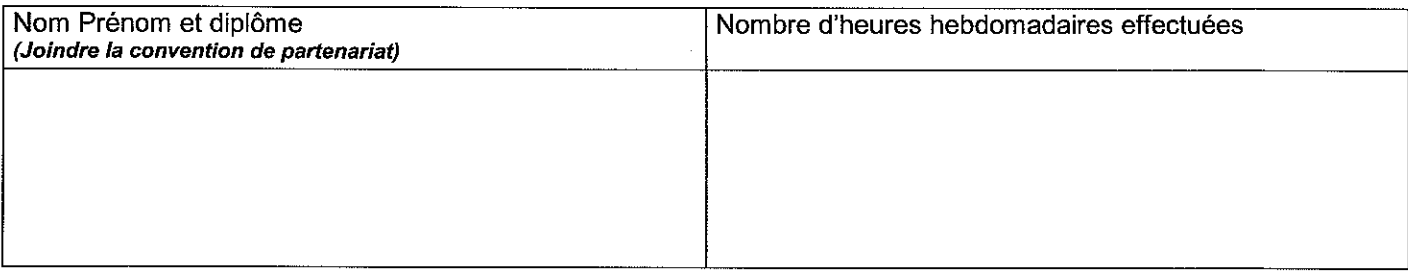

## **INSTALLATIONS SPORTIVES**

-dans l'établissement :

-hors établissement (conditions et durée d'utilisation, moyens de transports) :

## PROJET PEDAGOGIQUE DE LA SECTION SPORTIVE :

Points retenus des projets ci dessous pour une conception articulée du projet de la section sportive :

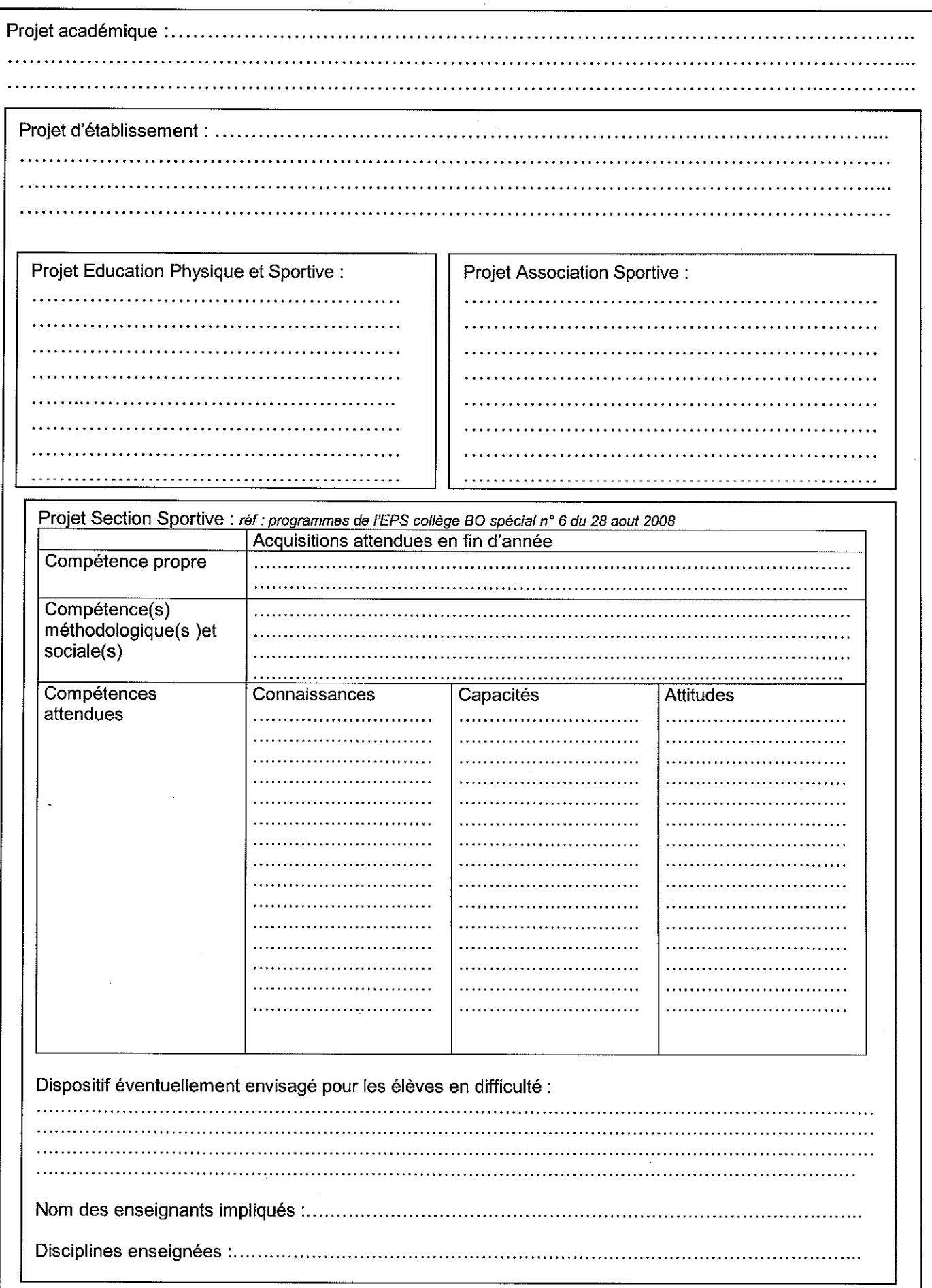

Page: 4/4

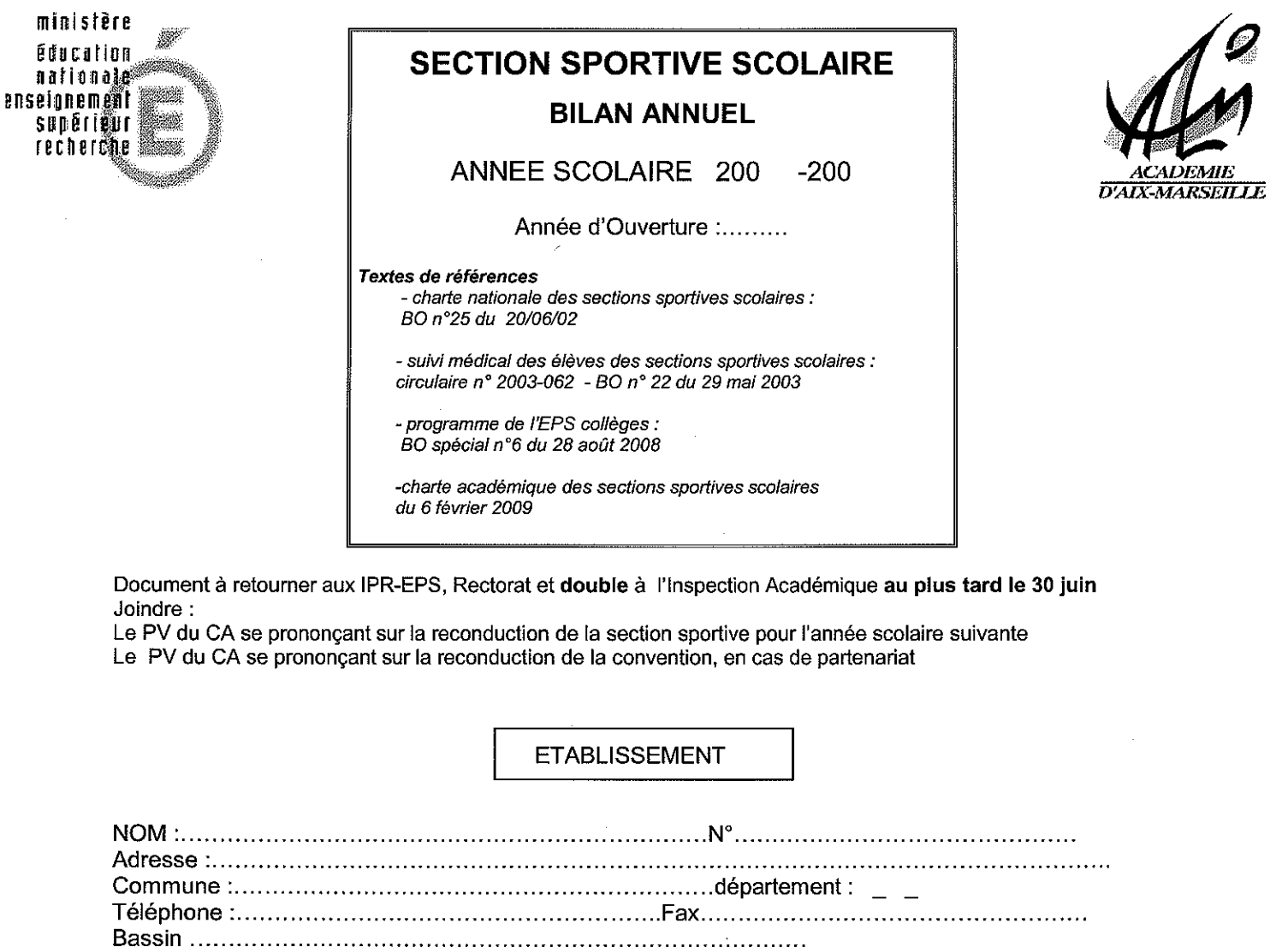

Effectif de l'établissement, y compris SEGPA : garçons : .....................

filles: .................

Education prioritaire : oui : o

 $non:$ 

Association Sportive : effectif des licenciés :.........................

SECTION SPORTIVE

Objectif retenu

-Section sportive intégrative (Amélioration des résultats scolaires des élèves accueillis) :  $\Box$ -Section sportive à projet sportif élevé (conduire un projet sportif élevé) :  $\Box$ 

EFFECTIFS DE LA SECTION

Rappel : les élèves de la section sportive doivent tous être licenciés à l'association sportive

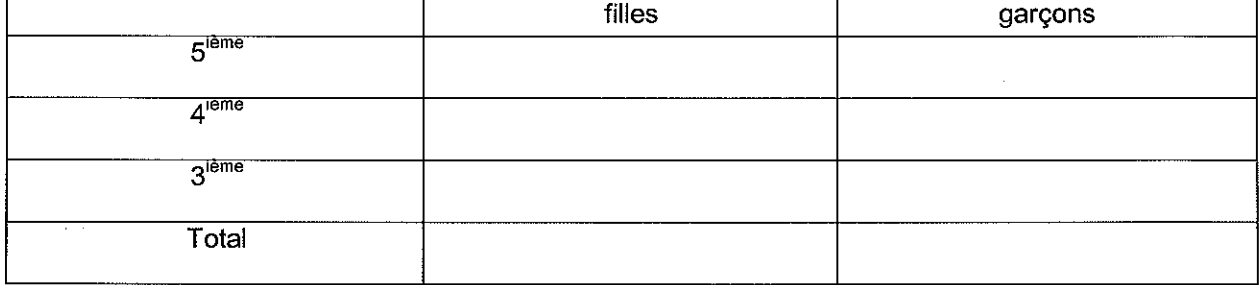

total :..........................

## **MOYENS**

### **HORAIRES**

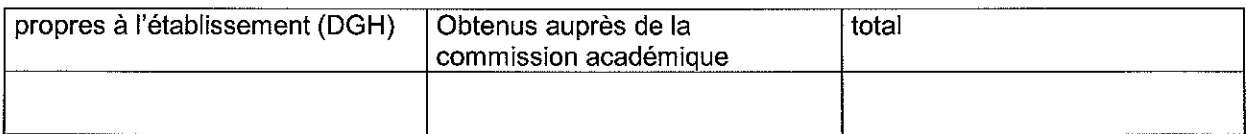

#### Plages horaires utilisées pour les élèves de la section (précisez jour, heures et lieu)

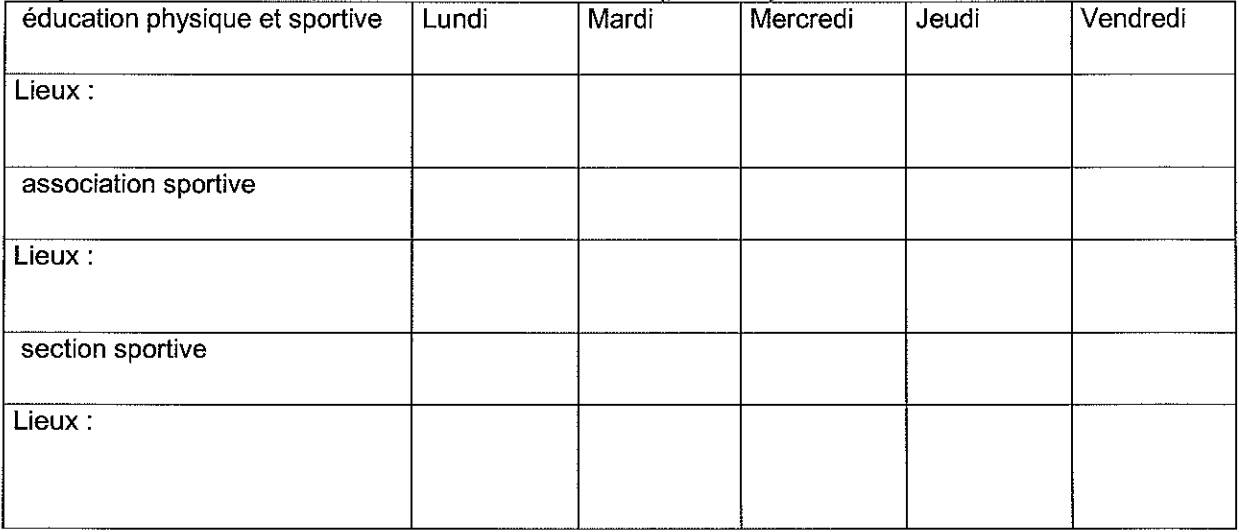

#### **FINANCIERS**

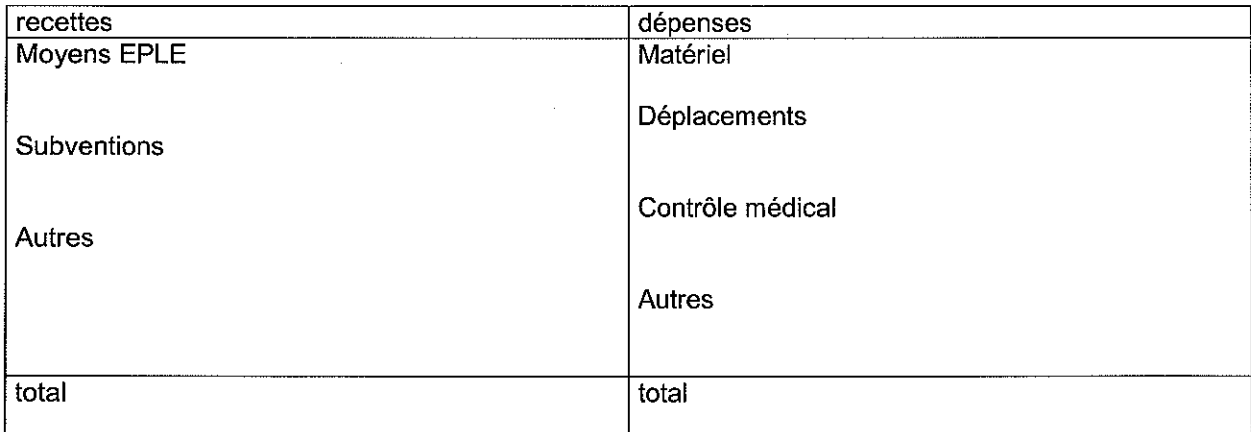

Ce bilan pourra faire l'objet d'une évaluation plus approfondie à la demande des collectivités territoriales qui soutiennent le projet.

#### **ENCADREMENT**

-Professeurs EPS : joindre l'emploi du temps du ou des professeurs

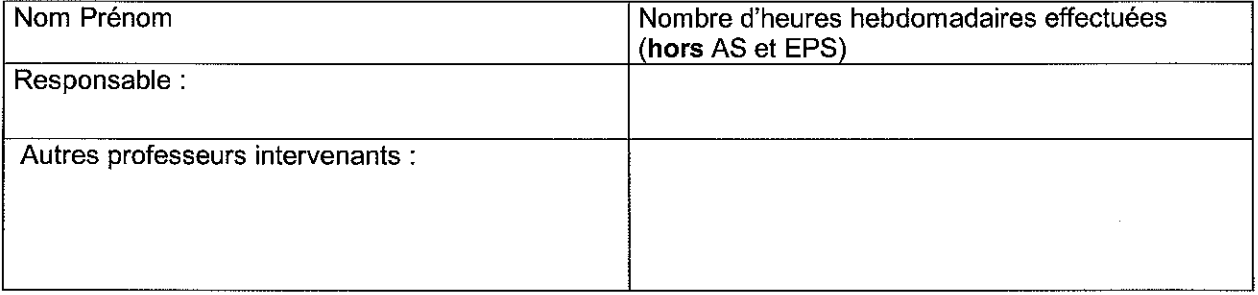

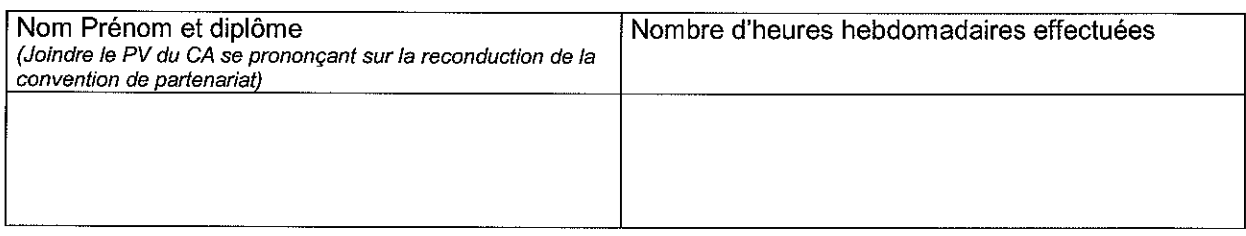

## SUIVI MEDICAL

#### Cf fiche médicale annexée à la circulaire n°2003-062 BO n°18 du 14 mai 2003

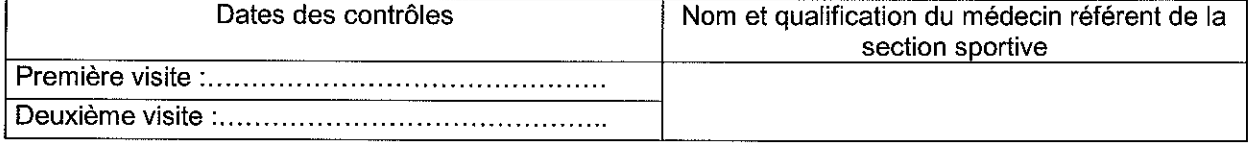

### RAPPEL PROJET PEDAGOGIQUE DE LA SECTION SPORTIVE

Etabli lors de la création, en articulation avec les points retenus des projets académique, d'établissement, d'éducation physique et sportive et d'association sportive.

réf : programmes de l'EPS collège BO spécial n° 6 du 28 août 2008

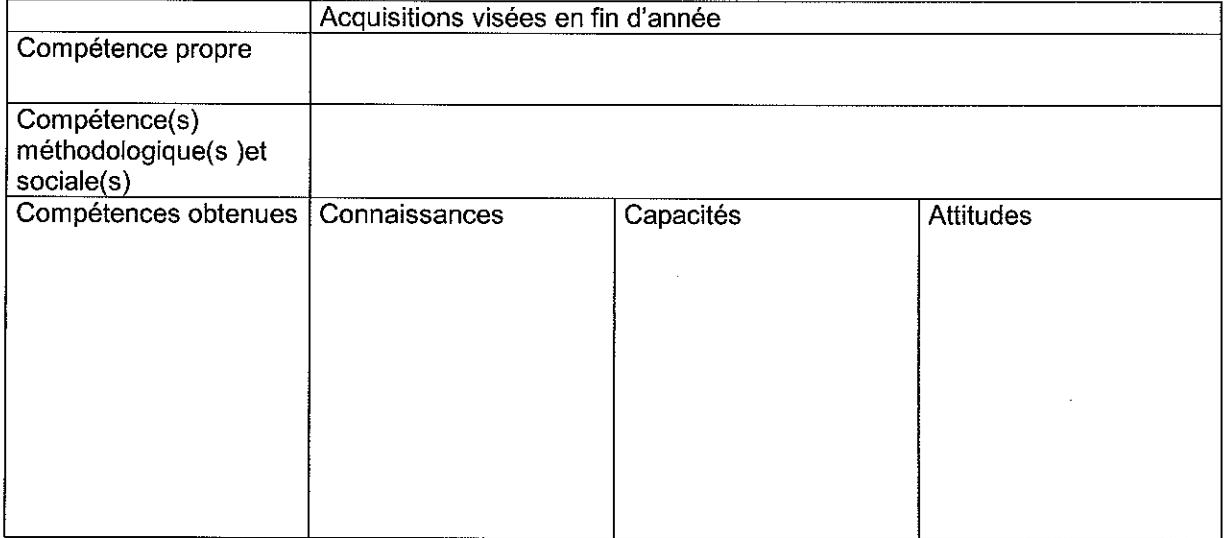

**BILAN:** Indicateurs d'évaluation, difficultés, évolutions envisagées

### RESULTATS AUX COMPETITIONS UNSS

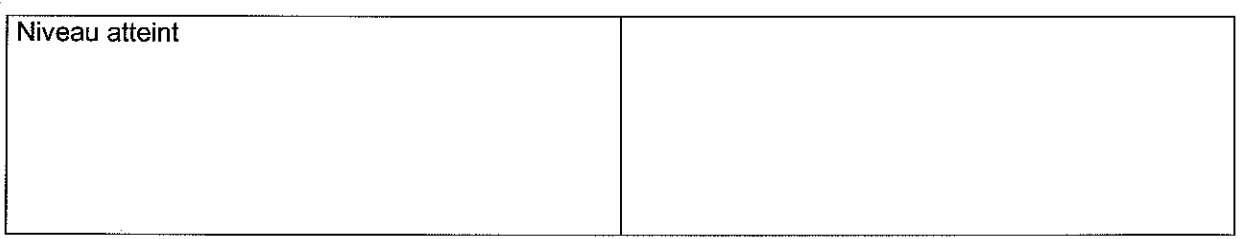

## RESULTATS SCOLAIRES EN POURCENTAGES

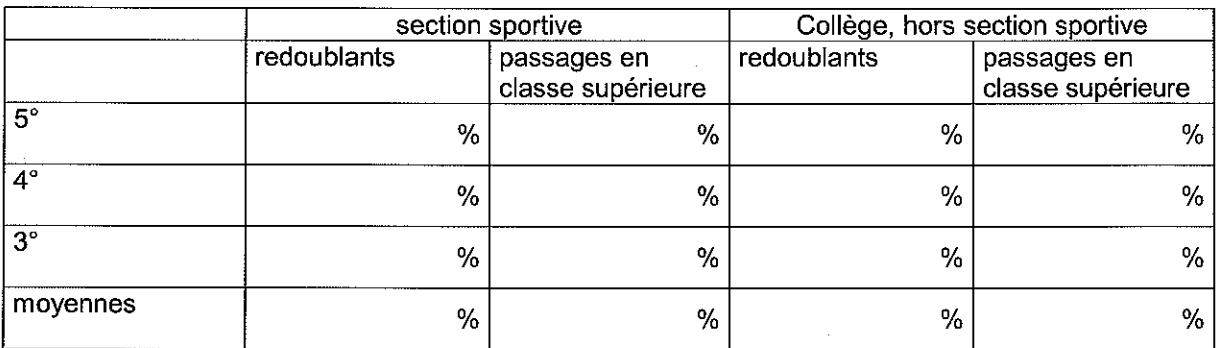

**REMARQUES** 

Date:

Signature du Responsable de la Section Sportive

Signature du Chef d'Etablissement

## Délégation Académique à la Formation et à l'Innovation Pédagogique

DAFIP/09-461-81 du 08/06/2009

## **FORMATION D'ACCOMPAGNEMENT A LA PRISE DE FONCTION POUR LES PERSONNELS ADMINISTRATIFS CONCERNES PAR UNE PREMIERE AFFECTATION EN EPLE (ADMINISTRATION ET INTENDANCE)**

Destinataires : Tous destinataires

Affaire suivie par : Mme DERET - Tel : 04 42 93 88 87 - Fax : 04 42 93 88 98

Afin de contribuer au bon déroulement des opérations de rentrée, une formation d'accompagnement à la prise de fonction est organisée pour les personnels nouvellement nommés en EPLE en gestion administrative ou financière.

Il s'agit de personnels relevant principalement :  $\Rightarrow$  d'une première nomination (recrutement par concours externes, détachement ...),  $\Rightarrow$  d'une première affectation en EPLE (mutation, concours internes),  $\Rightarrow$  ou bien plus rarement d'une situation particulière propre à un établissement (mouvement interne …).

#### **Les nouveaux gestionnaires et agents comptables ne sont pas concernés par les présentes dispositions dans la mesure où ils bénéficient d'un dispositif de formation spécifique.**

Cette formation permet aux personnels concernés d'être rapidement opérationnels, notamment en ce qui concerne l'utilisation des applications informatiques de gestion.

Les stages correspondant auront lieu à partir du 25 août 2009.

Les personnels affectés en administration bénéficieront d'un dispositif complémentaire : un accompagnement (tutorat) à distance et un volet formation à distance (foad) s'appuyant sur une plate forme collaborative (site web) dédiée et des réunions en ligne (classes virtuelles).

Les personnels intéressés sont tenus de participer aux journées de formation auxquelles ils seront convoqués ; un courrier individuel (cf copie jointe) leur sera adressé par les services du Rectorat.

**Les Chefs d'Etablissement d'accueil ou les gestionnaires** selon les cas sont invités à prendre rapidement contact avec les agents concernés par ce dispositif pour leur préciser les modules de formation qui les concernent en fonction des tâches qui leur seront confiées. Il leur appartient de faire retour de la fiche d'inscription par télécopie le 3 **juillet 2009 au plus tard.**

**Les Chefs d'Etablissement ou de service ayant du personnel muté en EPLE** et concernés par ce dispositif voudront bien prendre toutes dispositions afin de libérer ces personnels pendant la dernière semaine d'août.

En annexe, vous trouverez :

- le modèle du courrier adressé aux personnels
- la présentation des logiciels de gestion.

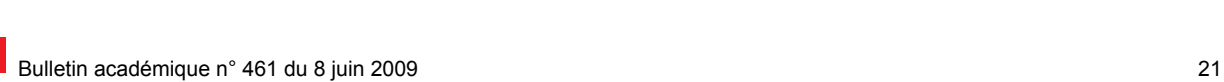

 $\mathcal{L}$ 

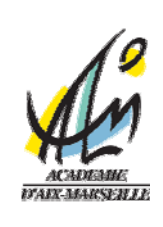

Le Recteur

à

Madame, Monsieur s/c de Madame, Monsieur le Chef d'Etablissement

Aix-en-Provence, le

## **Objet : Accompagnement à la prise de fonction des personnels administratifs nommés pour la première fois en EPLE**

Vous venez d'être affecté pour la première fois dans un collège ou un lycée, au secrétariat ou à l'intendance.

Une formation d'accompagnement à la prise de fonction est organisée pour vous permettre d'être rapidement opérationnel notamment en ce qui concerne l'utilisation des applications informatiques de gestion administrative et financière.

 Je vous invite donc à prendre contact des que possible avec le chef d'établissement ou le gestionnaire de votre établissement d'affectation pour déterminer avec lui votre parcours de formation en fonction des tâches qui vont vous être confiées.

La fiche de candidature ci-jointe, complétée conformément aux indications données par le supérieur hiérarchique de votre établissement d'accueil, doit être retournée à la DAFIP avant **3 juillet 2009.**

#### Les formations auront lieu à partir du **mardi 25 août 2009**.

Une convocation aux stages correspondants sera adressée à l'adresse personnelle que vous aurez mentionnée sur le document.

Je vous demande de prendre toutes dispositions pour y participer.

PS : Si vous êtes affecté(e) au secrétariat d'administration, vous pouvez utilement :

- demander au chef d'établissement communication de la fiche du poste que vous allez occuper

- consulter pour information les 2 BA spéciaux de rentrée du 01/09/08 n° 200 et 201.

PJ : Fiche candidature

Présentation des logiciels de gestion.

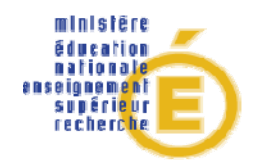

**Rectorat** 

**DAFIP DIFOR DIEPAT** 

**Place Lucien Paye 13621 Aix-en-Provence cedex 1**

#### Académie d'Aix-Marseille DAFIP – DIFOR **A RETOURNER PAR TELECOPIE AU 04 42 93 88 98 AVANT LE 3 JUILLET 2009**

#### **FORMATION D'ACCOMPAGNEMENT A LA PRISE DE FONCTION DES PERSONNELS ADMINISTRATIFS NOMMÉS POUR LA PREMIERE FOIS EN EPLE**

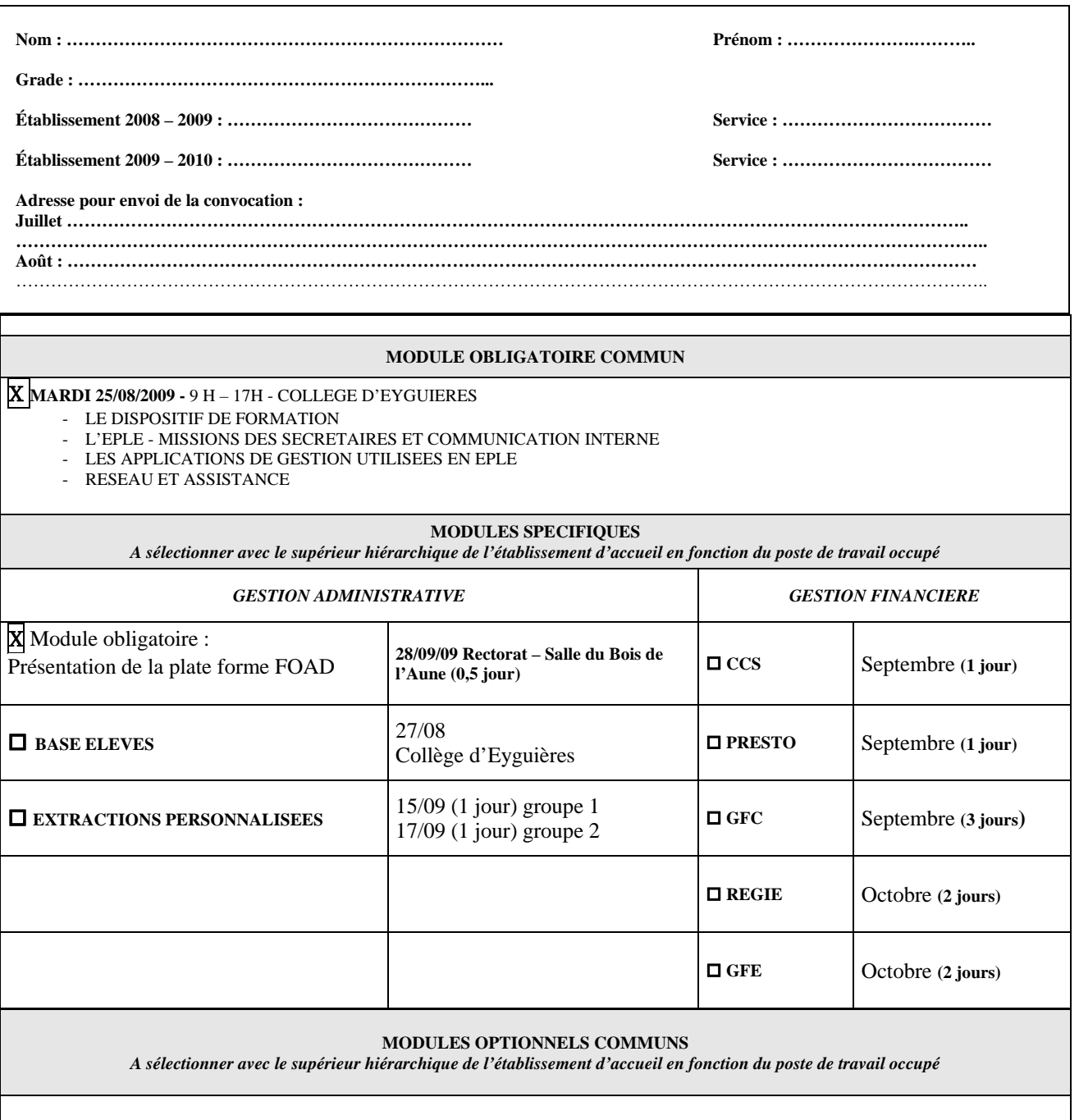

 **GESTION DES PERSONNELS : GIGC : 26/08 – Lieu à définir COURRIER ELECTRONIQUE –** Rectorat **-** salle du bois de l'Aune **L'EPLE ET LES SERVICES ACADEMIQUES –** octobre/novembre

**REMARQUES EVENTUELLES DU SUPERIEUR HIERARCHIQUE** 

## *Pour info :*

#### **SCONET : SCOlarité des élèves sur l'intraNET**

Groupe d'applications orientées Web comportant différents modules de gestion

## **I –** *Gestion administrative*

#### **1/ Base élèves** :

Module de SCONET permettant d'assurer le suivi des élèves inscrits dans l'établissement :

- ¾ Renseignements élèves : identité, scolarité, etc…
	- ¾ Renseignements responsables : identité, lien de parenté, coordonnées, etc…

#### **2/ STSWeb : STructures et Services sur le Web**

*Structure pédagogique* : menu de STSWeb permettant la création de la structure pédagogique de l'établissement (gestion des classes et des groupes)

*Services :* description des services des enseignants pour la mise à jour de leur salaire (heures supplémentaires en particulier). Liens entre l'enseignant, la ou les disciplines enseignées, leur nombre d'heures et les groupes ou les divisions concernés

#### **3/ Extractions Personnalisées** :

Fabrication de listes et de comptages personnalisés, à partir de critères définis par l'utilisateur lui-même. (Affichage écran, impression papier ou utilisation sous forme de fichiers réutilisables dans les logiciels de bureautique)

## **II –** *Gestion financière*

#### **1/ CCS** : **Contrat de Cohésion Sociale**.

Ce logiciel permet de réaliser la paye des contrats aidés recrutés par l'établissement, notamment les CAE.

#### **2/ PRESTO** :

Ce logiciel permet d'assurer la gestion des stocks alimentaires et le suivi des dépenses du service de restauration.

#### 3/ **GFC** : **Gestion financière et comptable**.

Cette application permet de réaliser la comptabilité budgétaire (celle du chef d'établissement) et générale (celle de l'agent comptable) des EPLE.

Le module de « *comptabilité budgétaire »* est installé dans tous les établissements, celui de « *comptabilité générale »* l'est seulement dans les agences comptables.

Le module « *Régies* » permet de gérer les régies de recettes et/ou d'avances.

Le module « *Préparation budgétaire* » permet de préparer le budget et le module « *COFI* **»** de faire le compte financier.

#### **4/GFE** : **Gestion Financière Elèves**

Module de SCONET permettant d'établir les droits constatés (état des frais d'hébergement) et de payer les bourses.